# **DAFTAR ISI**

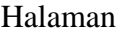

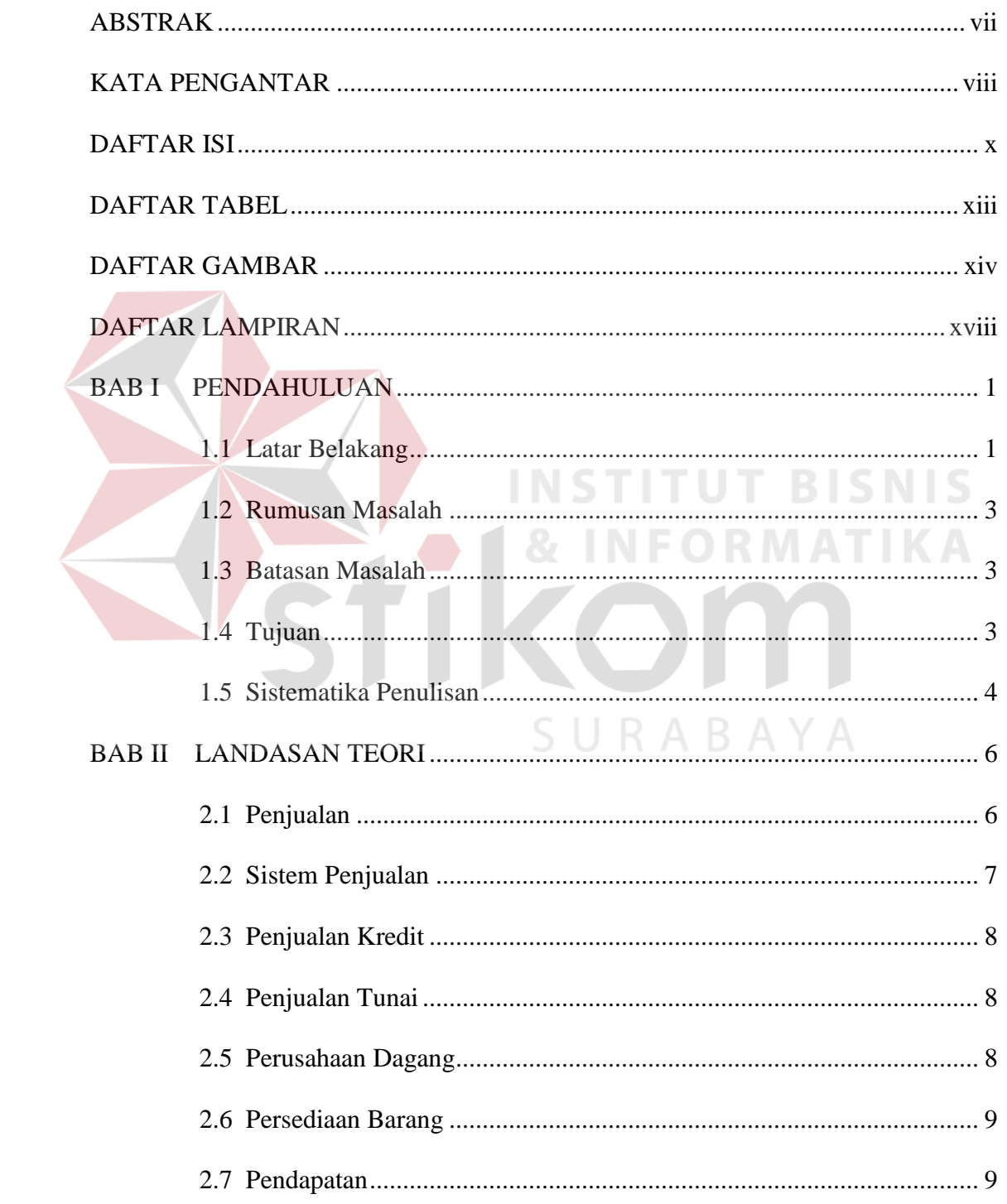

### Halaman

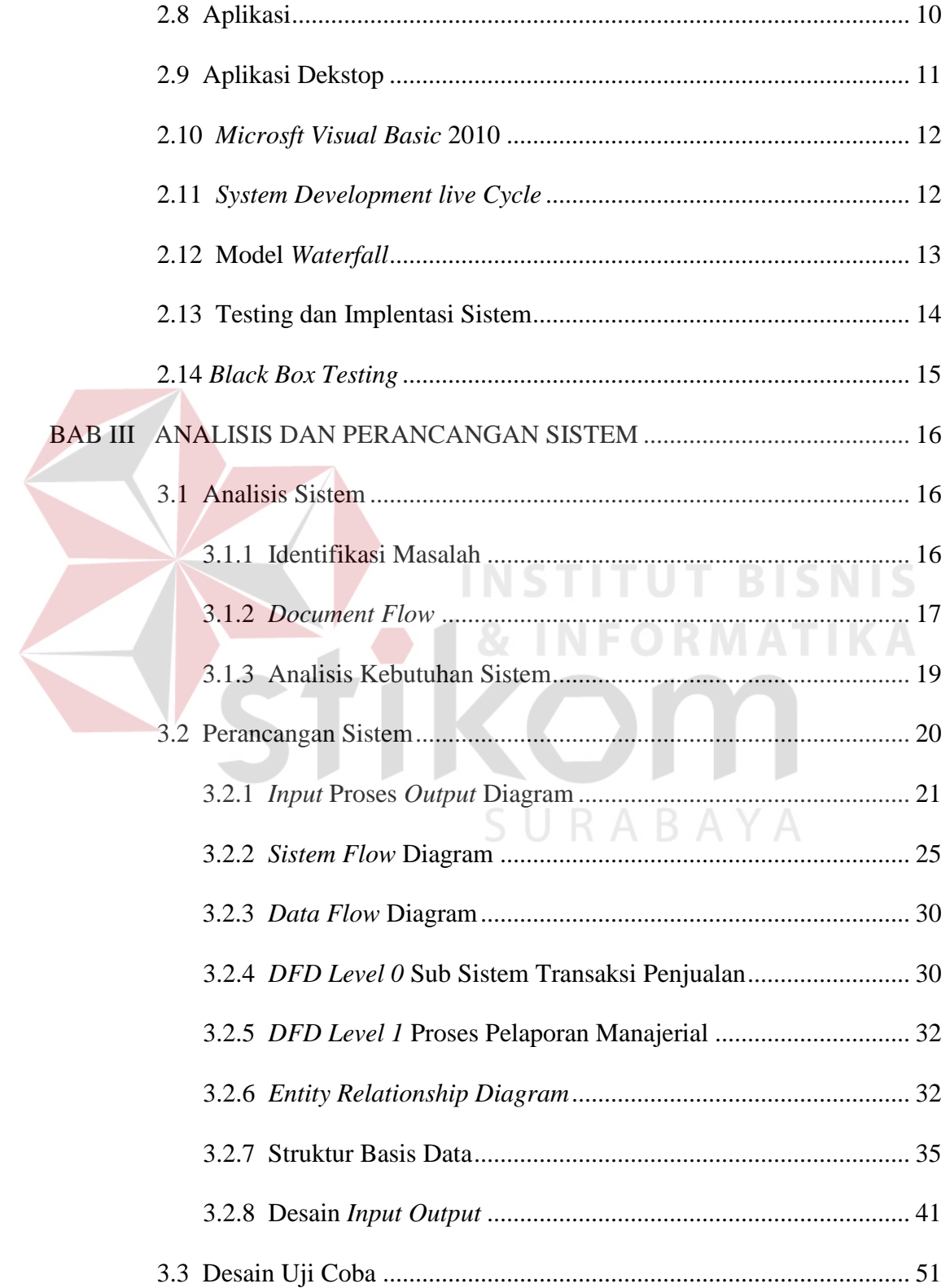

### Halaman

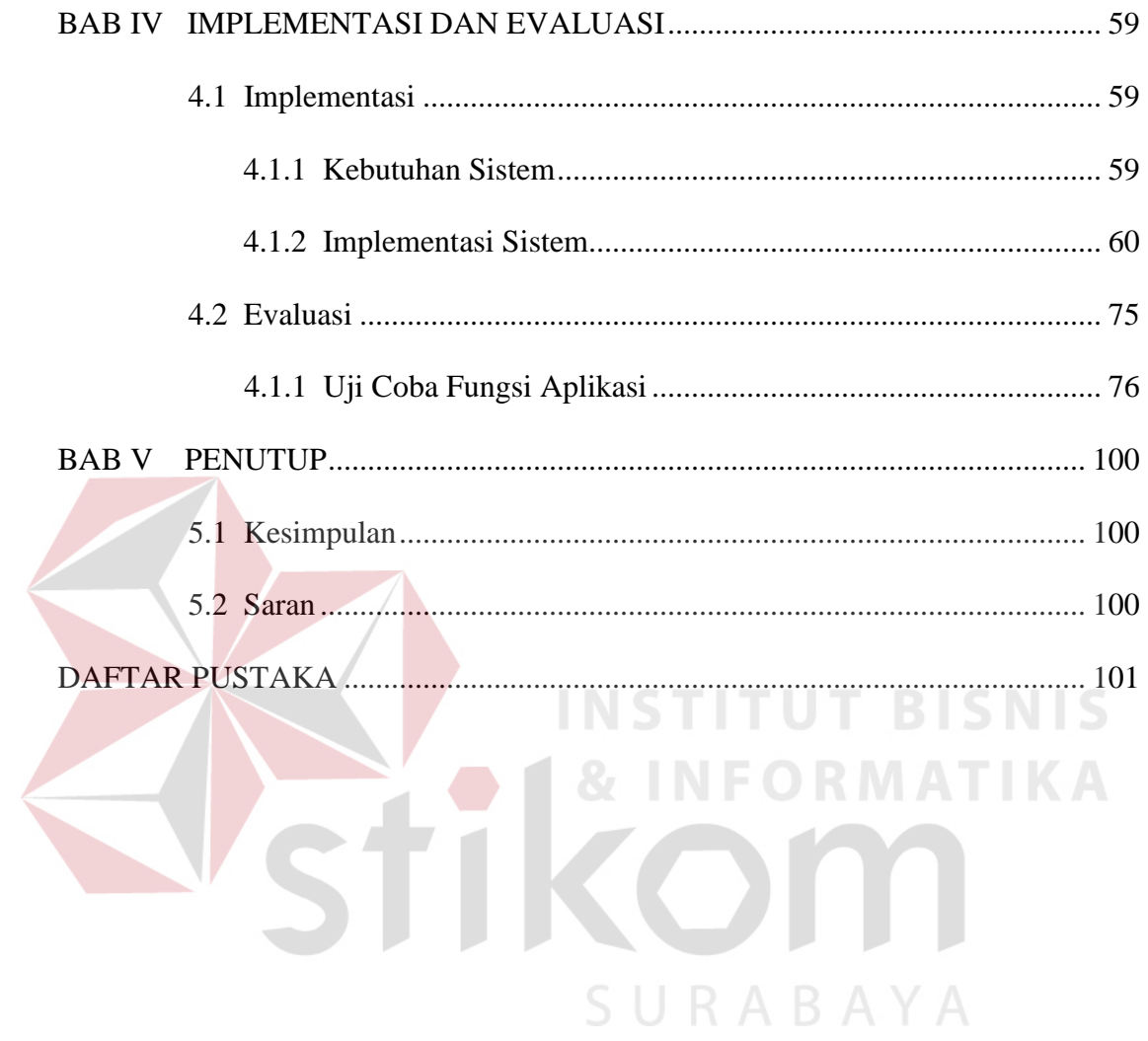

### **DAFTAR TABEL**

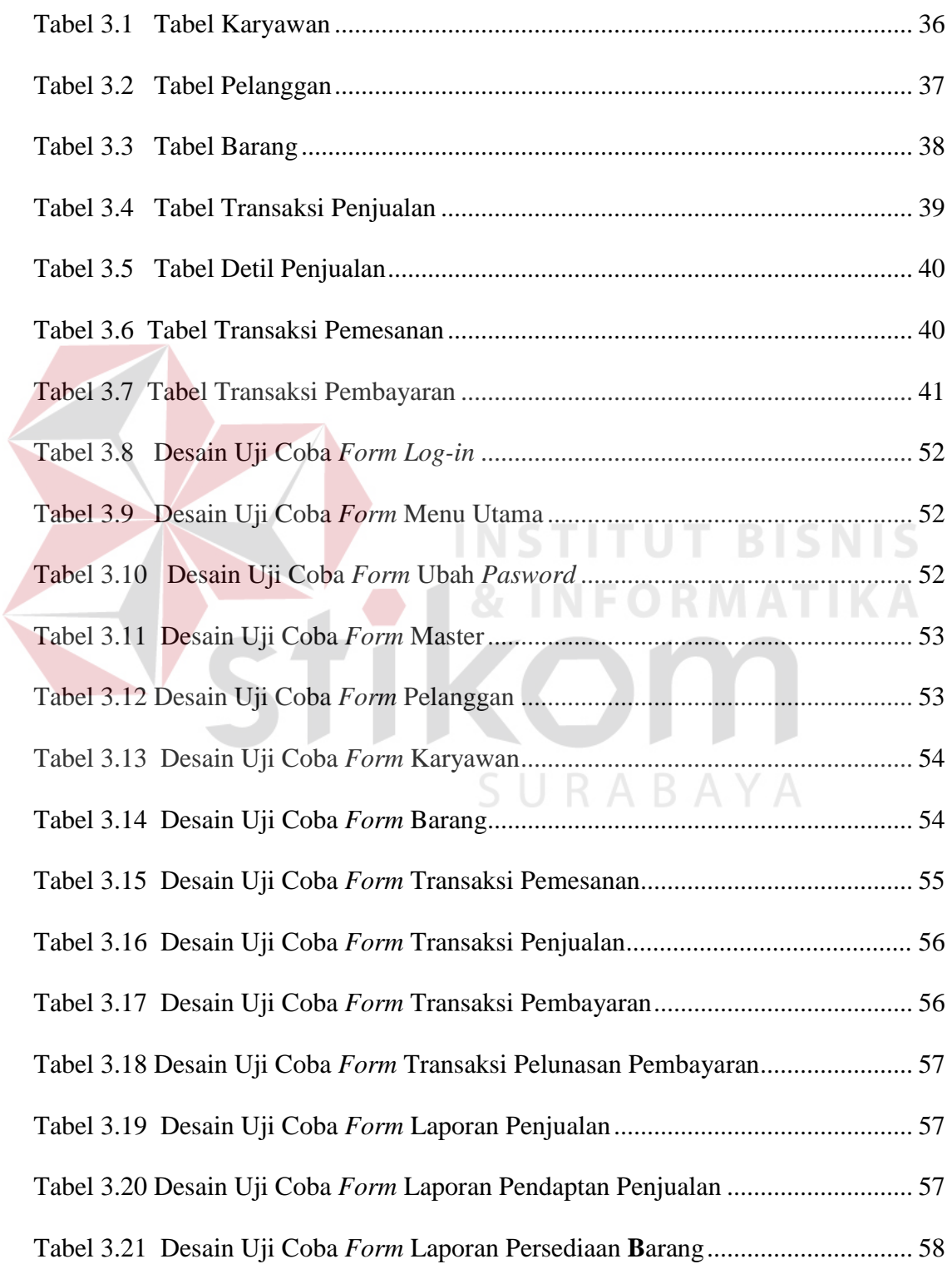

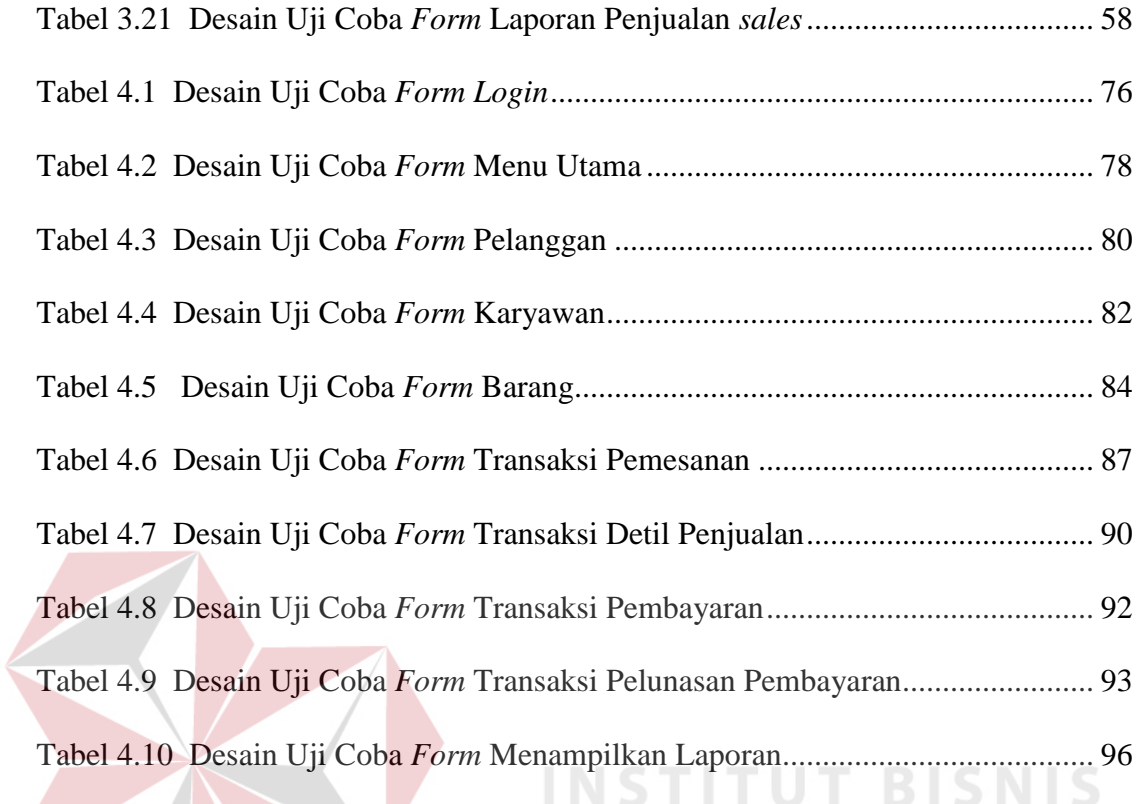

STIKOM

SURABAYA

## **DAFTAR GAMBAR**

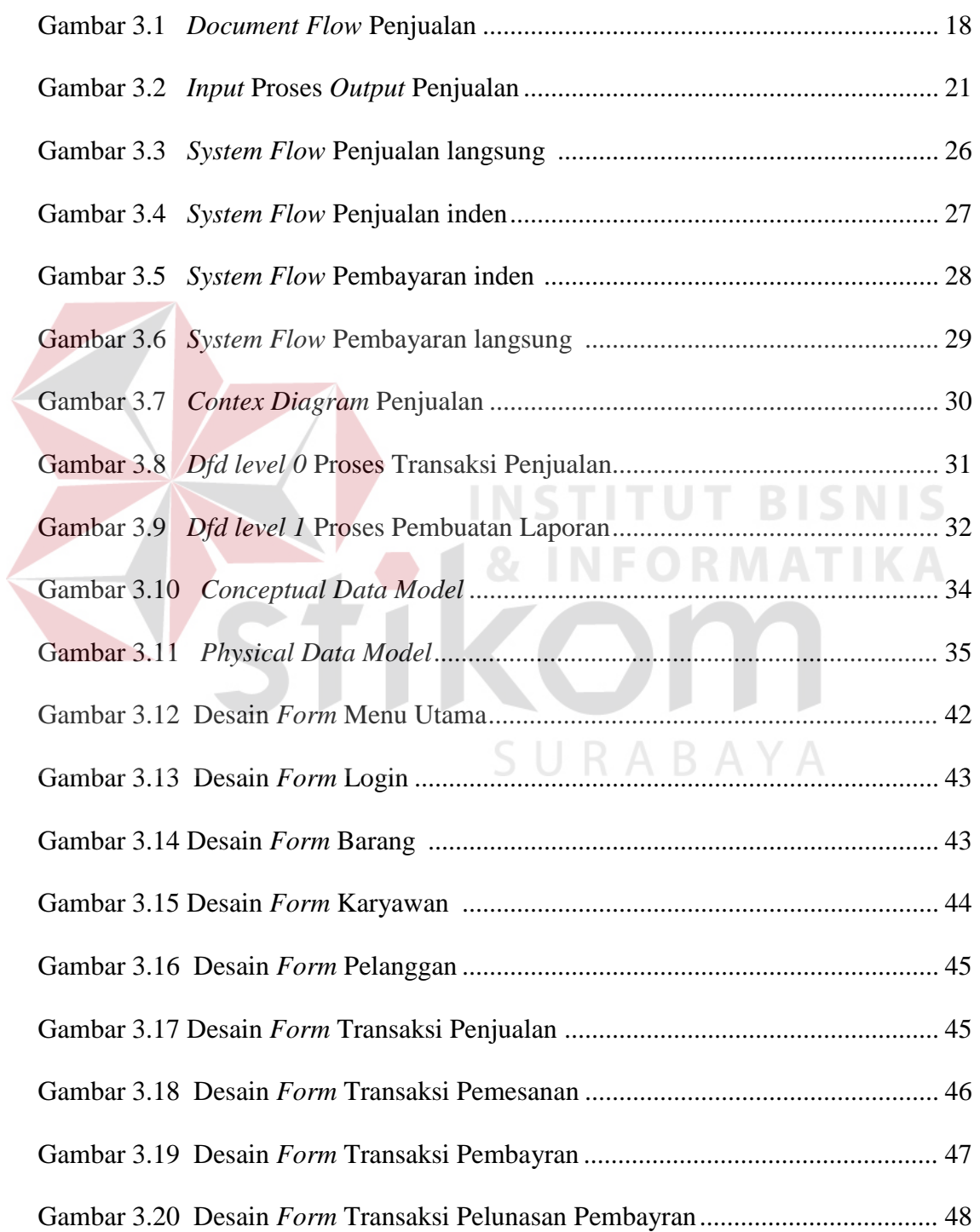

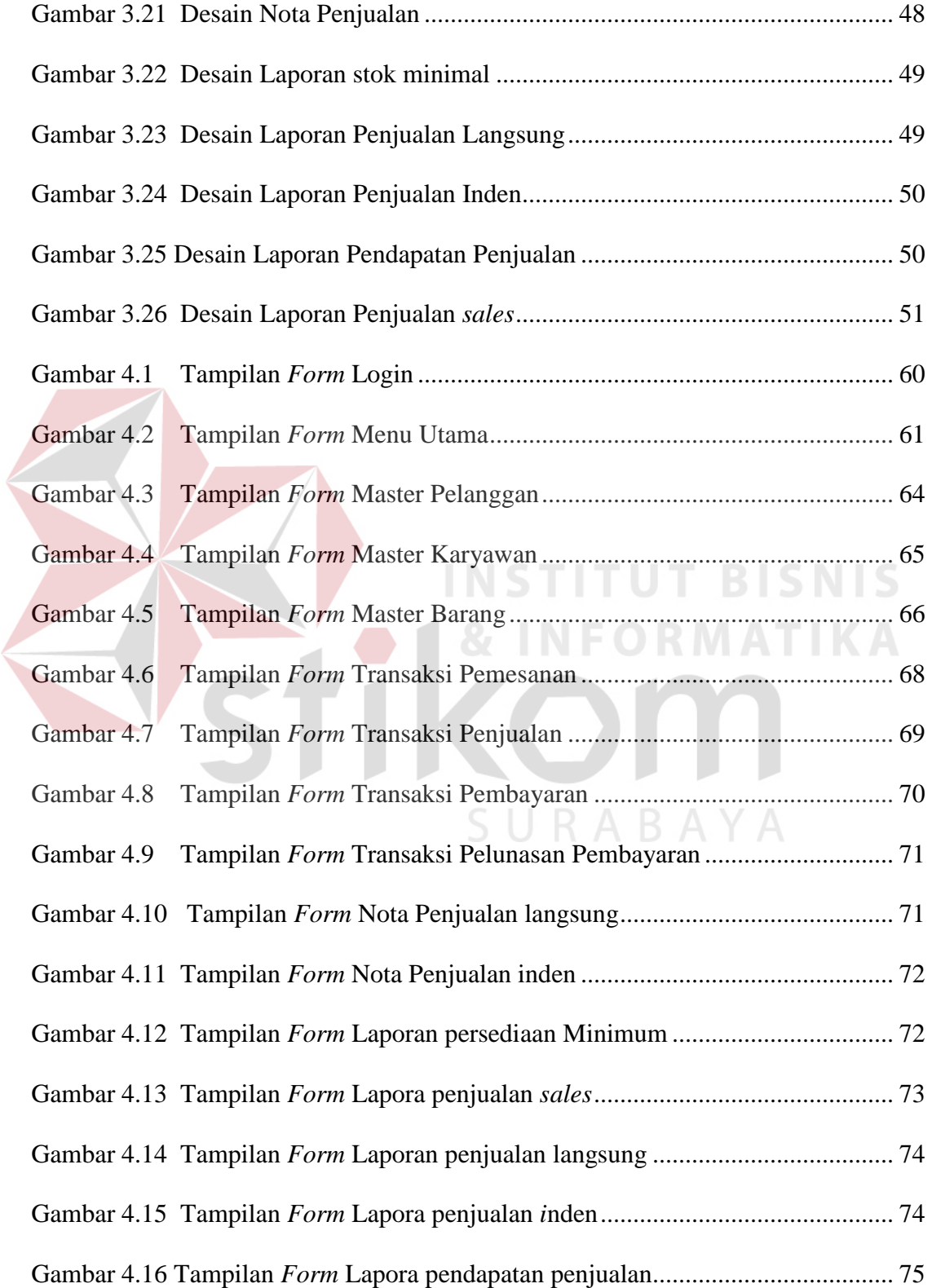

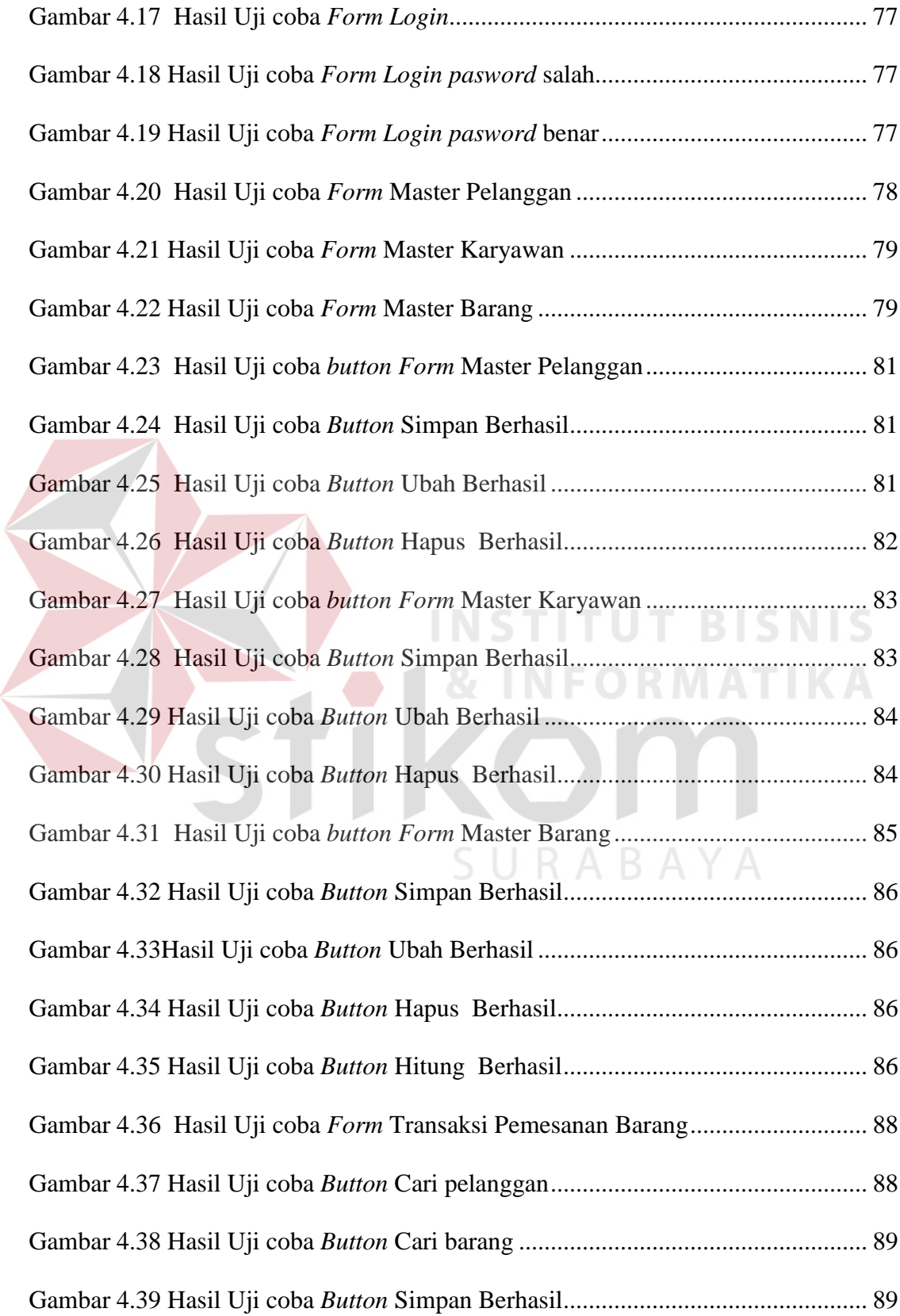

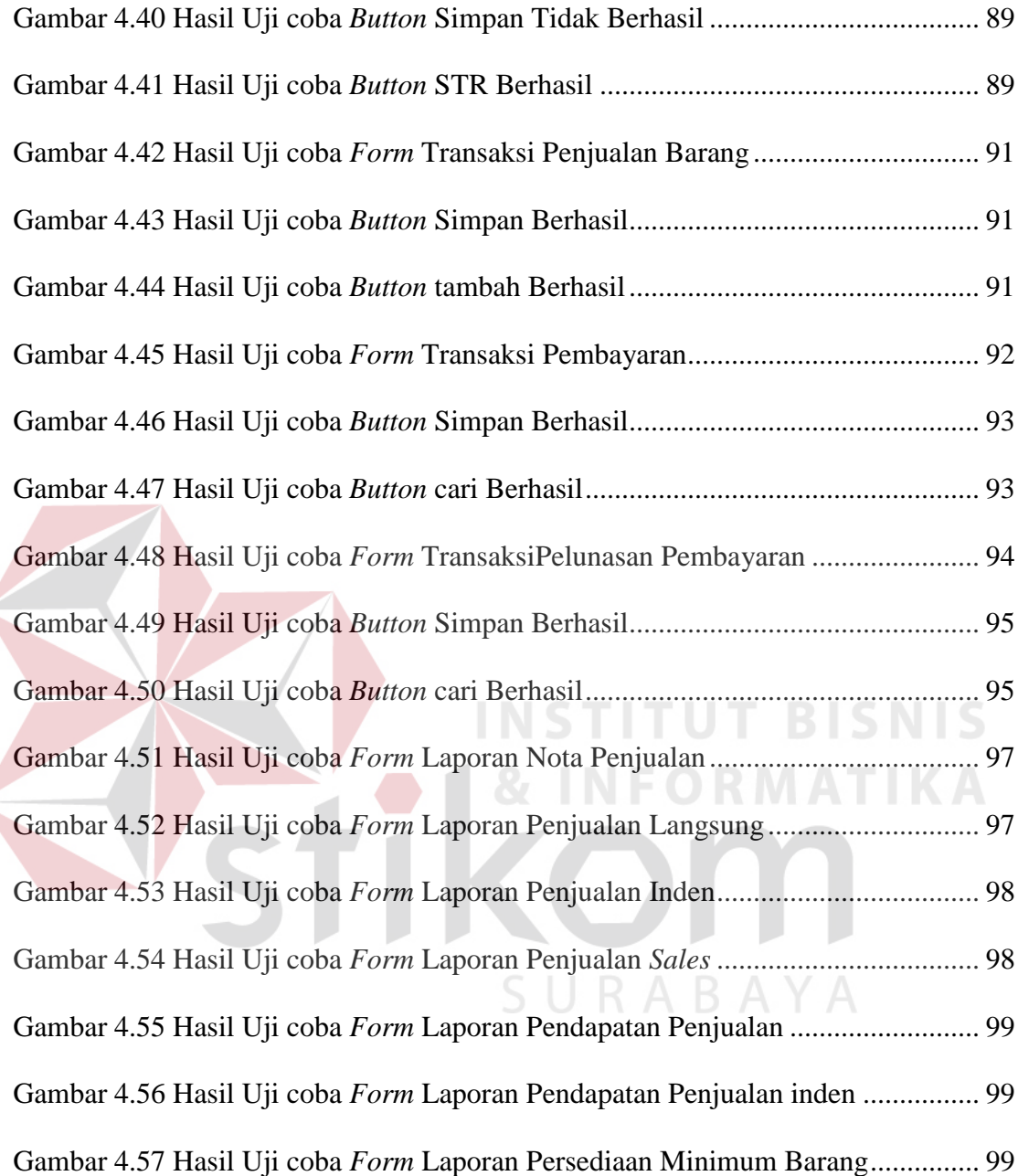

 $\left($ 

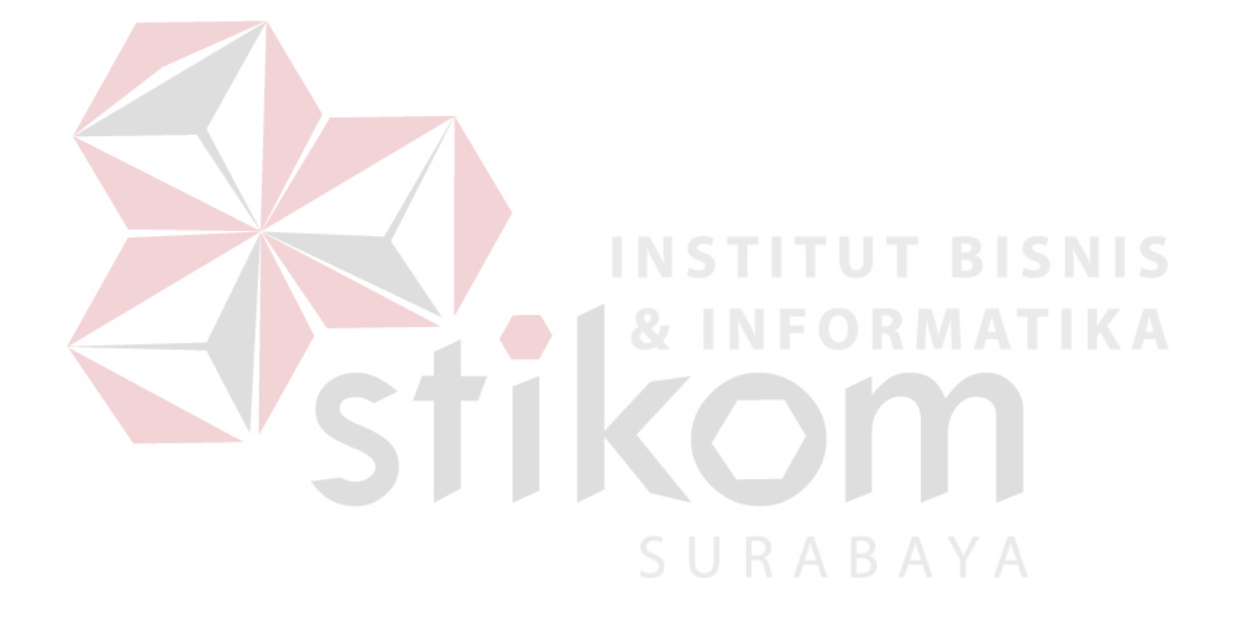